Ms Office 2013 [Tutorial](http://download.tomsorg.com/get.php?q=Ms Office 2013 Tutorial Pdf) Pdf >[>>>CLICK](http://download.tomsorg.com/get.php?q=Ms Office 2013 Tutorial Pdf) HERE<<<

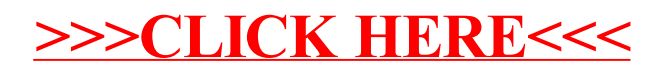